# $100030$   $1$

# ჯერ პასუხგაუცემელი

გამოანგარიშებულია შემდეგი რაოდენობიდან 2.00

გამოაცხადეთ ნამდვილი ტიპის 32 ბიტიანი ცვლადი k საწყისი მნიშვნელობით 2.05

აირჩიეთ ერთი:

- $\bigcirc$  float k=2.05f;
- $\bigcirc$  double k=2,05;
- $\bigcirc$  int k=2.05;
- double k=2.05;  $\bigcirc$

დარჩენილი დრო 0:54:52

#### ჯერ პასუხგაუცემელი

გამოანგარიშებულია შემდეგი რაოდენობიდან 2.00

გამოაცხადეთ 32 ბიტიანი მთელი ტიპის მასივი k საწყისი მნიშვნელობით15,20,40,70,56

აირჩიეთ ერთი:

- ◯ int k={15,20,40,70,56};
- $\bigcap$  int k={15.20.40.70.56};
- ◯ int [] k={15.20.40.70.56};
- ◯ int k[]= ${15,20,40,70,56}$ ;

# კითხვა 3

#### ჯერ პასუხგაუცემელი

გამოანგარიშებულია შემდეგი რაოდენობიდან 2.00

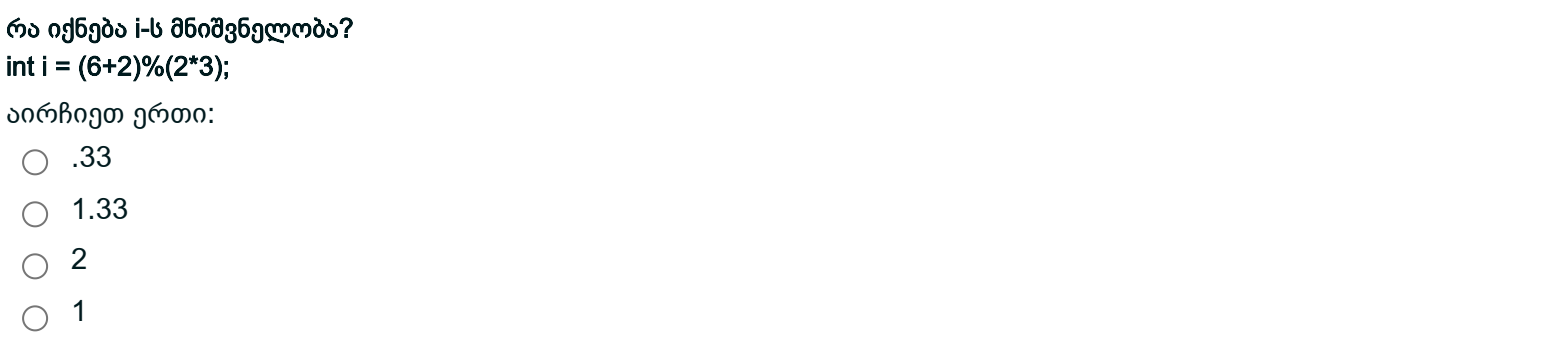

```
კითხვა 4
ჯერ პასუხგაუცემელი
გამოანგარიშებულია შემდეგი რაოდენობიდან 1.00
 რას დაბეჭდავს?
 public class Sample {
         public static void main (String arg[]) {
                boolean a = true, b = false;
                boolean f =! a\&(a^b)(a\&b);
                System.out.println("f=" + f);
         }
  }
 აირჩიეთ ერთი:
   \bigcirc f=false
       false
   \bigcircf=true
   \bigcap\bigcirc true
```
#### ჯერ პასუხგაუცემელი

გამოანგარიშებულია შემდეგი რაოდენობიდან 1.00

```
რას დაბეჭდავს?
public class BoolLogic {
public static void main (String arg[]) {
int i = 3;
int b = 6;
int c = ((i & b) ^ (~i | b))&0x0f;
System.out.println("c=" + c);
} }
აირჩიეთ ერთი:
 \bigcirc c=1100
 \bigcirc c=12
```

```
\bigcirc c=c
```
 $\bigcirc$  12

ჯერ პასუხგაუცემელი

გამოანგარიშებულია შემდეგი რაოდენობიდან 1.00

რა იქნება a-ს მნიშვნელობა byte  $a = (byte)(7 \gg 2);$ აირჩიეთ ერთი:  $\circ$  3  $\bigcirc$  1  $\circ$  4  $\bigcirc$  2

გამოანგარიშებულია შემდეგი რაოდენობიდან 1.00

რას დაბეჭდავს მოცემული პროგრამა?

public static void main (String arg[]) {

System.out.println (" $c=$ " +  $c+$  "  $b=$ " +  $b$ );

ჯერ პასუხგაუცემელი

public class sample {

აირჩიეთ ერთი:  $\bigcirc$  c=22 b=11  $\bigcirc$  c=22 b=10

 $\bigcirc$  22 11

 $\circ$  10 5

int  $b = 10$ ; int c = ++b \* 2;

} }

#### ჯერ პასუხგაუცემელი

გამოანგარიშებულია შემდეგი რაოდენობიდან 1.00

```
რა დაიბეჭდება?
class OpBit{
public static void main (String arg[]) {
int a = 4, b = 2;
a / = 4;
b \gg 1;
System.out.println ("b=" +b+" a=" +a);} }
აირჩიეთ ერთი:
 \bigcirc b=1 a=1
 \bigcirc a=1 b=1
 \bigcirc b=2 a=4
 \circ 11
```
#### ჯერ პასუხგაუცემელი

გამოანგარიშებულია შემდეგი რაოდენობიდან 2.00

```
რომელი კოდის ფრაგმენტი(ები) არ გამოიწვევს კომპილატორის შეცდომას?
```

```
1)
int i=0; if(i){System.out.println("Hello");}
```
# 2)

boolean b=true; boolean b2=true; if(b==b2){System.out.println("So true");}

# 3)

```
int i=1; int j=2; if(i==1||j==2){System.out.println("OK");}
```
# 4)

```
int i=1; int j=2; if(i==1 &| j==2)System.out.println("OK");
```
აირჩიეთ ერთი ან რამდენიმე პასუხი:

 $\cap$  2

 $\bigcap$  4

 $\bigcap$  3

 $\Box$  1

#### ჯერ პასუხგაუცემელი

გამოანგარიშებულია შემდეგი რაოდენობიდან 1.00

```
ვთქვათ გამოცხადებულია int ტიპის val ცვლადი და გვაქვს პროგრამის შემდეგი კოდი:
```

```
if(val < 4) {
       System.out.println( "Test A" );
}
else if(val < 9) {
       System.out.println( "Test B" );
}
else System.out.println( "Test C" );
```

```
val ცვლადის რა მნიშვნელობისათვის დაიბეჭდება Test C?
```
- $\bigcirc$  val < 0
- $val = 0$  $\bigcirc$

```
val იმყოფება [4 , 9) შუალედში
\bigcap
```

```
\bigcirc val > =9
```

```
\circ val იმყოფება (0, 4) შუალედში
```
#### ჯერ პასუხგაუცემელი

გამოანგარიშებულია შემდეგი რაოდენობიდან 1.00

მოცემული პროგრამის კოდის შესრულების შედეგად რა სიტყვა(ები) დაიბეჭდება?

```
int val=1;
switch (val) {
case 1:
       System.out.print("one");
case 2:
```
case 3:

```
System.out.print("three ");
```
break;

### case 4:

```
System.out.print("four ");
```
default:

```
System.out.print("default ");
```
}

```
\bigcirc one
```

```
\bigcap three, four
```

```
არაფერი არ დაიბეჭდება
```

```
default
\bigcirc
```

```
\bigcirc one, three
```
#### ჯერ პასუხგაუცემელი

გამოანგარიშებულია შემდეგი რაოდენობიდან 2.00

# მოცემულია პროგრამის კოდი. x-ის რა მნიშვნელობებისათვის დაიბეჭდება მხოლოდ Test2?

**switch (x) {**

**case 1:**

**System.out.println("Test1");**

**case 2:**

**case 3:**

**System.out.println("Test2");**

**break;**

#### **default:**

 **System.out.println("Test3");**

**}**

აირჩიეთ ერთი ან რამდენიმე პასუხი:

 $\bigcap$  4

 $\bigcap$  1

0 ∩

 $\cap$  2

3 $\Box$ 

#### ჯერ პასუხგაუცემელი

გამოანგარიშებულია შემდეგი რაოდენობიდან 1.00

```
რას დაბეჭდავს მოცემული პროგრამა?
```

```
public class TestDo {
       public static void main(String[] args) {
               int n = 23;
               do {
                       if (n < 20)
                       break;
                       System.out.print(" n=" + n);
               } while (-n > 7);
       }
}
```

```
\bigcap a. n=23 n=22 n=21 n=20 n=19 ... n=8
```

```
\bigcirc b. n=23 n=22 n=21
```
- $\bigcirc$  c. დააბრუნებს კითხვის ნიშნების რაოდენობას მასივში;
- $\bigcap$  d. n=22 n=21 n=20 n=19 n=18

```
\bigcap e. n=23 n=22 n=21 n=20
```

```
კითხვა 14
ჯერ პასუხგაუცემელი
გამოანგარიშებულია შემდეგი რაოდენობიდან 1.00
 რას დაბეჭდავს მოცემული პროგრამა?
 public class TestWhile {
        public static void main(String[] args) {
               int n = 9;
               while (-n > 5) {
                      if (n < 7)break;
                      System.out.print(" n=" + n);
               }
        }
 }
 აირჩიეთ ერთი:
   \bigcap a. n=9 n=8
   \bigcirc b. n=8 n=7
   \bigcirc c. n=8 n=7 n=6
   \bigcirc d. n=9 n=8 n=7 n=6
```
#### ჯერ პასუხგაუცემელი

გამოანგარიშებულია შემდეგი რაოდენობიდან 2.00

```
რას დაბეჭდავს მოცემული პროგრამა?
```

```
public class sample {
      public static void main (String arg[]) {
      for (int k=0; k<5; k++)
            if (k % 2 = = 0)
            System.out.print ("k=" + k);
      }
}
აირჩიეთ ერთი:
 \bigcirc a. k=0 k=2 k=4
 \bigcap b. k=2 k=4
 \bigcap c. 246
```
- $\bigcirc$  d. 2
- $\bigcirc$  e. დააბრუნებს კითხვის ნიშნების რაოდენობას მასივში;

### ჯერ პასუხგაუცემელი

გამოანგარიშებულია შემდეგი რაოდენობიდან 1.00

```
arr[] მასივი შედგება მხოლოდ დადებითი მთელი რიცხვებისაგან. რას დაბეჭდავს ეს პროგრამა:
class fun {
     public static void main(String args[]) {
           int [] arr = \{15, 2, 30, 44, 75, 8\};int x=0;
           for (int z : arr) {
                 x = x < z ? z : x;
            }
           System.out.println("x="+x);
      }
}
აირჩიეთ ერთი:
 \bigcirc a. დააბრუნებს კითხვის ნიშნების რაოდენობას მასივში;
 \bigcap b. დააბრუნებს true/false თუ რომელიმე ელემენტი მეორდება;
 \bigcirc c. დააბრუნებს მასივის მაქსიმალური ელემენტის ინდექსს;
 \bigcirc d. დააბრუნებს მასივის უმცირეს ლუწ რიცხვს;
```
 $\bigcirc$  e. დააბრუნებს მასივის უდიდეს ელემენტს;

```
კითხვა 17
ჯერ პასუხგაუცემელი
გამოანგარიშებულია შემდეგი რაოდენობიდან 1.00
 რა იქნება შემდეგი კოდის შესრულების შედეგი?
 public class MyFor {
        public static void main(String argv[]){
               int i;
               int j;
         outer:
               for (i=1; i < 3; i++)inner:
                      for(j=1; j<3; j++) {
                             if(j==2)continue outer;
                             System.out.println("Value for i=" + i + " Value for j=" +j);
                      }
        }
  }
 აირჩიეთ ერთი ან რამდენიმე პასუხი:
   \Box a. Value for i=3 value for j=1
      b. Value for i=2 value for j=2
   \Boxc. Value for i=1 value for j=1
   \Box\Box d. Value for i=2 value for j=1
```
#### ჯერ პასუხგაუცემელი

გამოანგარიშებულია შემდეგი რაოდენობიდან 1.00

# რა დაიბეჭდება?

```
class Obj {
        int x, y;
        Obj() {
               x = -11;
               y = 10;
        }
        Obj(int x1, int y1) {
               x = x1;y = y1;
        }
}
class Test {
        public static void main (String[] args) {
                Obj ob1 = new Obj();
                Obj ob2 = new Obj(90, 100);
               System.out.println(obj.x + " " + obj.y);}
}
```
აირჩიეთ ერთი:

 $\bigcirc$  90 10

 $\bigcirc$  10 90

 $\bigcirc$  10

 $\bigcirc$  90 100

# )თხვა **19**

ჯერ პასუხგაუცემელი  $\bigcirc$  90 $\bigcirc$  90<br>)<br>გამოანგარიშებულია შემდეგი რაოდენობიდან 1.00

```
რა დაიბეჭდება? class Obj { int x,y; Obj() {x=-3; y=0;} Obj(int x1, int y1) \{x=x1; y=y1;\}Obj(Obj p) {this(p.x, p.y);} }<br>public class Test {
public static void main(String[] args) {
Obj ob1=new Obj();
Obj ob2=new Obj(9,10);
Obj ob3=new Obj(ob2); System.out.println(ob2.x+ " " +ob3.y);
\}}}\mathcal{E}აირჩიეთ ერთი: \bigcirc 90
 \bigcap -3 10
 \bigcirc -30
 \bigcirc 9 10
```
#### ჯერ პასუხგაუცემელი

გამოანგარიშებულია შემდეგი რაოდენობიდან 1.00

```
რა დაიბეჭდება?
class Test {
int mu(int x, int y) {return x+y;}
double mu(double x, double y) {return x+y;}
float mu(float x, float y) {return x+y;}
```

```
public static void main (String[] args) {
Test obj=new Test();
double a=7.3, b=31;
System.out.print("a+b="+obj.mu(a,b));
System.out.print(" a+b="+obj.mu((int)a,(int)b));
```
} }

აირჩიეთ ერთი:

```
\bigcirc 38.3 38
```
 $\bigcap$  7.3 31

```
\bigcap a+b=38.3 a+b=38
```

```
\bigcirc 38 38.3
```
### ჯერ პასუხგაუცემელი

გამოანგარიშებულია შემდეგი რაოდენობიდან 1.00

```
რა დაიბეჭდება?
public class Use {
static int a=3;
static int b;
static {b=a^*4; }static void meth (int x) {
System.out.println(" x="+x++);
System.out.println("b="+b);}
public static void main (String[] args) {
meth(42);
}
}
აირჩიეთ ერთი:
 \bigcirc x=12 b=42
 \bigcirc 42 12
 \bigcap x=42 b=12
```
 $\bigcirc$  12 42

#### ჯერ პასუხგაუცემელი

გამოანგარიშებულია შემდეგი რაოდენობიდან 1.00

```
რა დაიბეჭდება? class Demo {int a;
static int nam(int x) {return x^*x;}
int nam(int x, int y) {return x^*y;}
}<br>public class Test {
```

```
public static void main (String[] args){
Demo d=new Demo();
d.a=9; System.out.print("x*y="+Demo.nam(7));
System.out.println("x*x="+d.nam(11,10));
<sup>)</sup>
}}\}
```
- $\bigcirc$  49 110
- $\bigcirc$  110 49
- $\bigcirc$  x\*y=49 x\*x=110
- $\bigcirc$  x\*y=110 x\*x=49

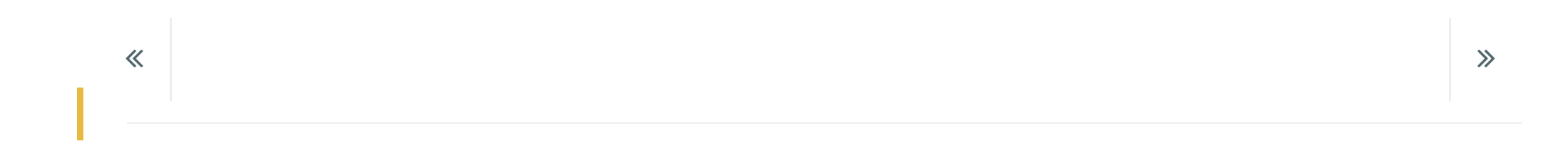